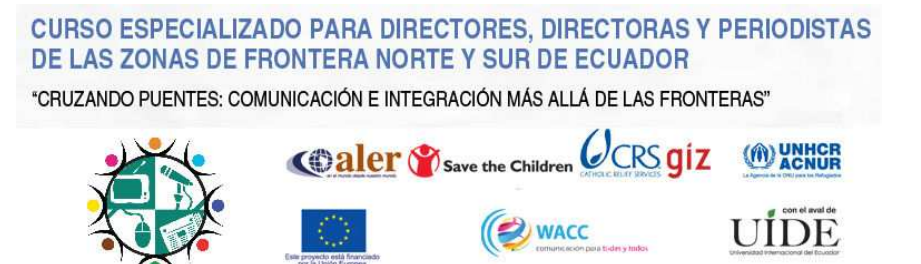

# **Estrategia de comunicación digital #vocesenfrontera**

**Informe sobre el uso de redes sociales: Facebook y Twitter** 

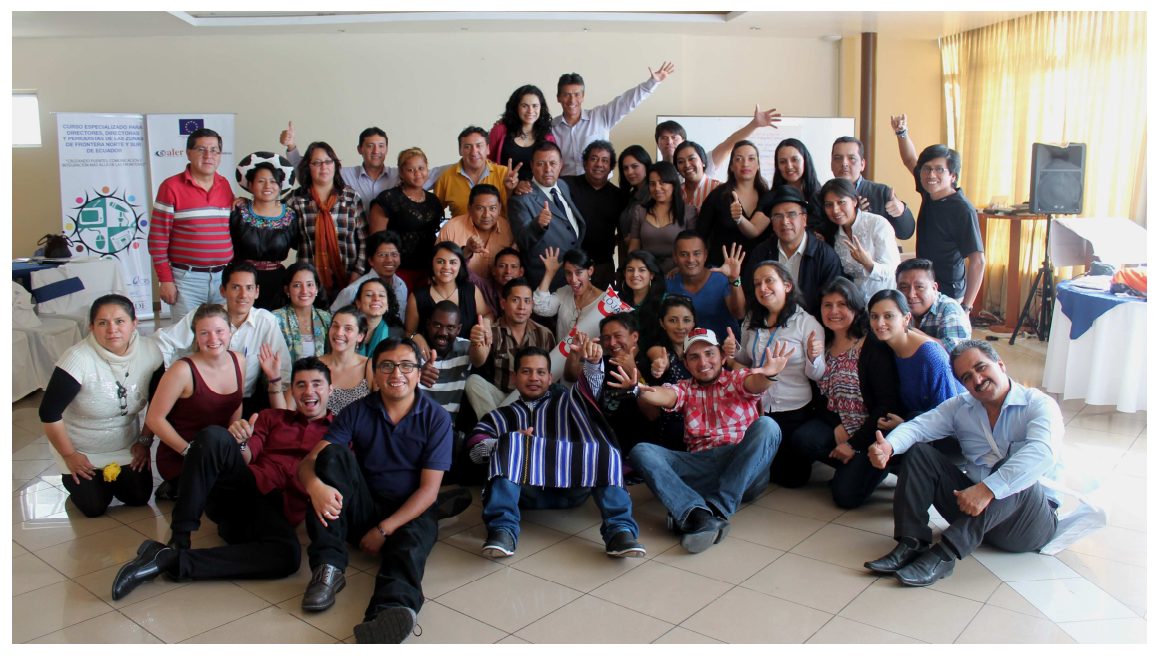

**Área de Formación e Investigación -6 de junio de 2014-** 

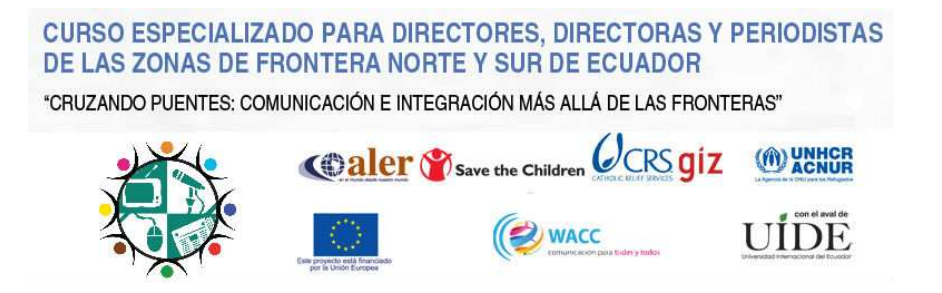

# **1. Propuesta**

Generar un espacio virtual de encuentro que promueva la participación y reflexión a lo largo del curso de especialización.

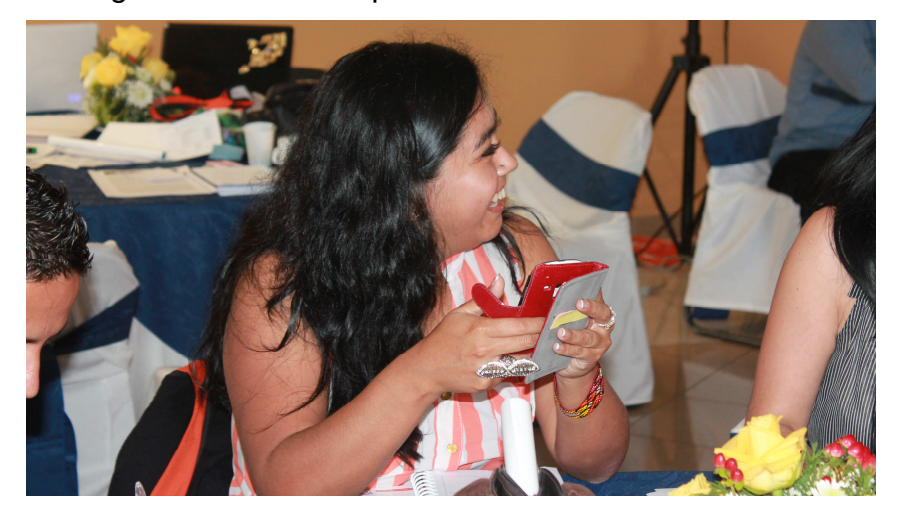

## **1.1 Acciones**

Utilizar las redes sociales twitter y facebook:

En **twitter**: desde la cuenta de ALER se difunden contenidos que incluyen el hashtag: #**vocesenfrontera**. Los contenidos durante el taller son: imágenes, frases y descripciones del curso en tiempo real con etiquetado de participantes, disertantes o talleristas implicados.

Los contenidos entre taller y taller: compartir material de interés (notas, textos, videos) del de los módulos trabajados y material de interés para el módulo siguiente.

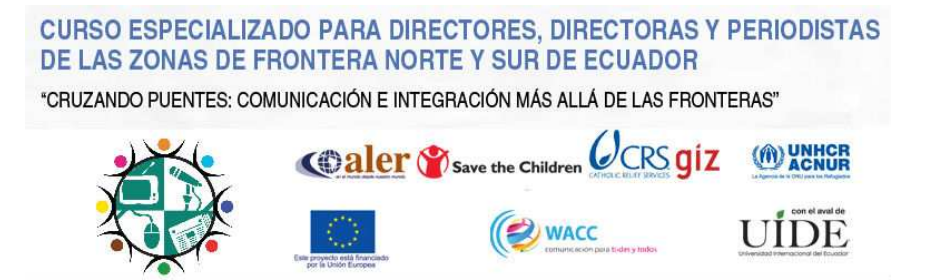

En facebook: se creó un grupo cerrado<sup>1</sup> en el que asistentes se unieron de forma voluntaria La invitación se envió por correo dos días antes del primer encuentro y se realiza personalmente en la primera jornada de taller, luego del mediodía.

Para aquellos que no posean cuenta en facebook, se creó un usuario colectivo – genérico para que desde allí se pueda accediera al grupo.

En el grupo, el usuario "ALER" promovió la participación posteando: saludo de bienvenida, agenda, avisos organizativos (ejemplo: recuerden que mañana nos encontramos a las 8 h), material bibliográfico, notas de interés, preguntas, entre otros.

Además se preguntaron expectativas respecto al módulo siguiente a modo de ajuste previo a las actividades.

El nombre **#vocesenfrontera** se decidió para utilizar un solo término en la web.

## **1.2 Cuentas**

 $\overline{a}$ 

Para realizar los posteos en Twitter, se utilizó la cuenta @alerprensa, del área de Prensa de la Secretaría Ejecutiva de ALER. Mientras que para el grupo en facebook se creó una cuenta especial: cruzandopuentes2014@gmail.com

<sup>&</sup>lt;sup>1</sup> Cualquiera puede ver el grupo y quién pertenece a él, pero solo los miembros pueden ver las ubicaciones. Esta modalidad, a diferencia de los grupos abiertos, permite otorgar privacidad al grupo, y que participantes se sintieran libres de preguntar o cuestionar lo que sucediera en el grupo.

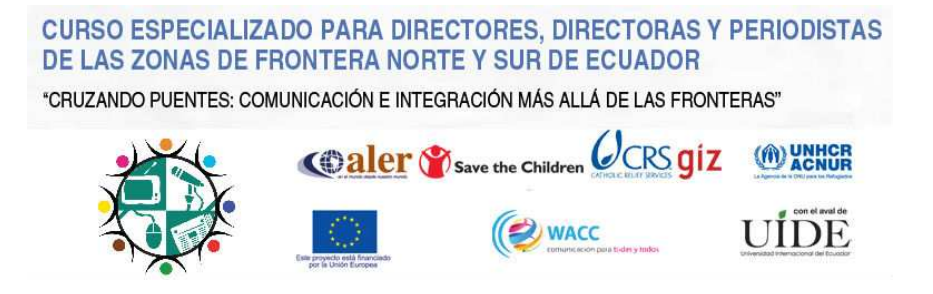

# **2. Recorrido por las redes**

# **2.1 Facebook**

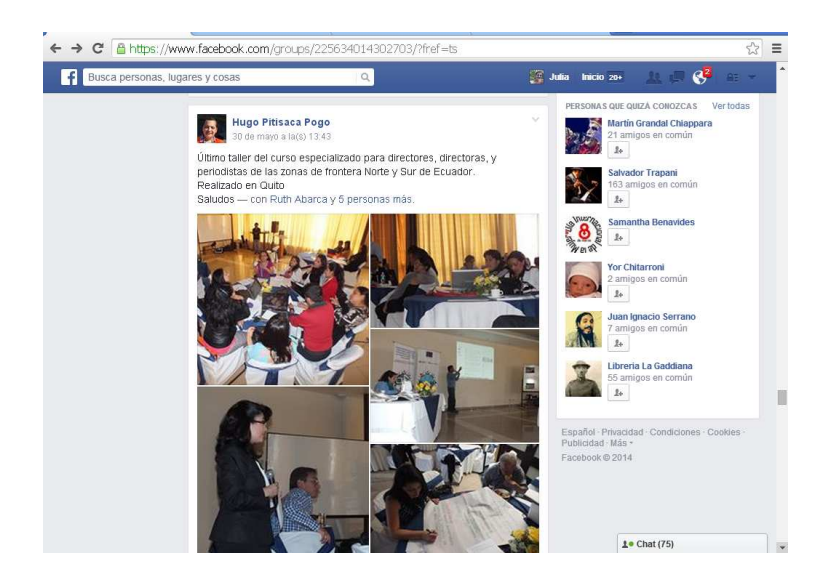

## **2.1.1 Usuarios**

El ingreso al grupo de Facebook **#vocesenfrontera** se fue realizando paulatinamente. Comenzó con 19 personas antes de la primera jornada y culminó con **87 miembros**. Estos son: participantes, instituciones auspiciantes, facilitadores e integrantes de las instituciones organizadoras.

## **2.1.2 Acciones**

#### **Previo al curso:**

Enviamos la invitación a unirse al grupo en facebook y a usar el hashtag dos días antes de iniciar, vía correo electrónico.

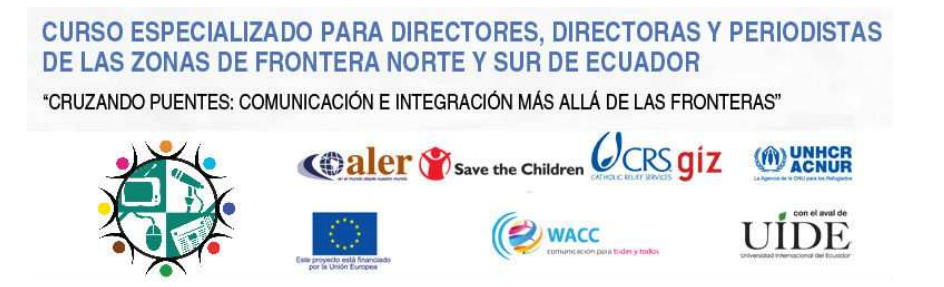

#### **Durante el curso:**

En la primera jornada informamos sobre estas plataformas digitales a los asistentes. Pegamos carteles en el salón con las siguientes frases:

- Comparte tu experiencia en #vocesenfrontera
- Twittea #vocesenfrontera
- Únete al grupo de Facebook #vocesenfrontera

Realizamos posteos con textos, hojas de vidas de los ponentes; álbumes, imágenes y videos de las jornadas; sitios web y enlaces de interés mencionados por los expositores y facilitadores, así como invitaciones de organizaciones que participaron del curso.

Si bien hubo una alto porcentaje de posteos realizados por la entidad organizante (ALER); se registran posteos, comentarios y "me gusta" de participantes y facilitadores.

Durante toda la jornada también se hacían contínuos anuncios y recordatorios sobre estas herramientas activas para favorecer el diálogo y el intercambio.

### **Lapsos entre jornadas presenciales**

Se buscó mantener la actividad para que los módulos no se encuentren temporalmente tan distanciados. Se subió material sobre las ponencias, experiencias y talleres de los módulos abordados anteriormente, se postearon informaciones administrativas, así como imágenes del curso, y se han compartido videos sobre las temáticas abordadas.

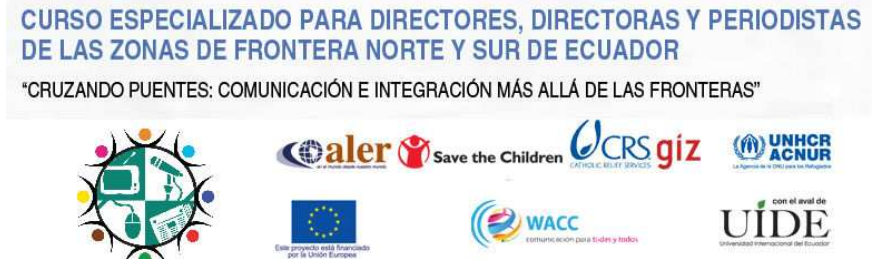

Las organizaciones, facilitadores y ponentes también realizaron publicaciones con materiales, invitaciones a actividades propias, o respuestas a debates dados en el curso.

Destacamos la participación de Paulina Mogrovejo quien, luego de un largo debate en su ponencia sobre la SUPERCOM publicó:

Amigas y amigos, hicimos el contacto con el MRL sobre el tema de situación laboral en medios de comunicación locales. Nos han pedido hacer llegar casos concretos para evaluar, si tienen esto les ruego hacerme llegar con el número de expediente para hacer seguimiento, y si no esta denunciado, igual hagannos conocer casos.

Valoramos este tipo de posteo permiten integrar y ofrecer un espacio de intercambio sobre las temáticas del curso.

## **Cierre del curso**

Aquí aumentaron los posteos de integrantes que no son organizadores de la actividad, quienes realizaron comentarios con agradecimientos al curso, saludos, imágenes del cierre. El carácter de esta etapa es social y de contacto.

#### **2.1.3 Estadísticas**

A partir de la herramienta online www.grytics.com, se conocieron los siguientes datos:

# **CURSO ESPECIALIZADO PARA DIRECTORES, DIRECTORAS Y PERIODISTAS** DE LAS ZONAS DE FRONTERA NORTE Y SUR DE ECUADOR

"CRUZANDO PUENTES: COMUNICACIÓN E INTEGRACIÓN MÁS ALLÁ DE LAS FRONTERAS"

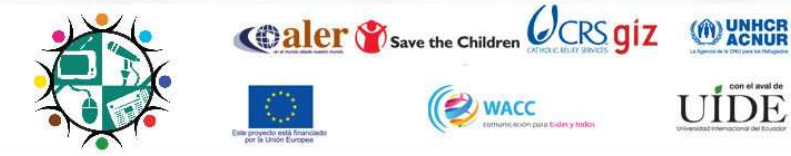

#### **Generales**

- 127 posteos
- 404 me gusta
- 44 comentarios

#### **Integrantes que más publicaciones realizaron**

- 1. Cruzando puentes (administrador): 73 posteos
- 2. Hugo Pitisaca Pogo: 12 posteos
- 3. Linda Reyes: 7 posteos
- 4. Patricia Soledad Paladines: 5 posteos
- 5. Julia Dayub: 5 posteos
- 6. Paulina Mogrovejo: 4 posteos
- 7. Cristian Ulrico: 3 posteos
- 8. Patricio Viteri: 2 posteos

#### **Integrantes más comprometidos**

Resultado de la cantidad de comentarios, posteos y me gusta

- 1. Cruzando Puentes: 97 puntos
- 2. Ángel Hurtado Melo: 39 puntos
- 3. Ruth Abarca: 37 puntos
- 4. Fundación Esperanza Programa Juventudes: 36 puntos
- 5. Aníbal Baculima: 34 puntos
- 6. Patricia Soledad Paladines: 33 puntos
- 7. Ruth Angamarca: 23 puntos

#### **Tipos de posteos**

- 52% Fotografías
- 19% Estado
- 18% Links
- 11% Videos

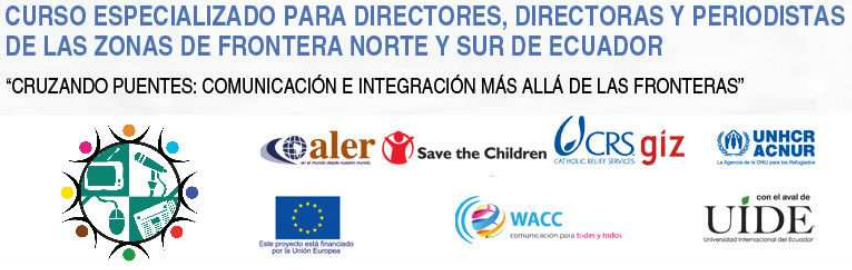

**Otros** 

- El 91.34 % de los posteos tuvieron me gusta y fueron comentados
- El 15.75 % de los posteos fueron comentados
- El 91.34 % de los posteos tuvieron me gusta

# **2.2 Twitter**

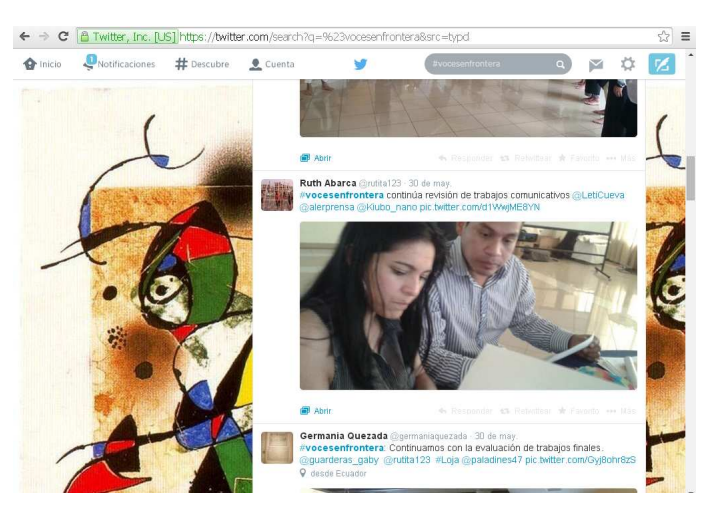

Desde el día 24 de abril comenzó a utilizarse el hashtag #vocesenfrontera. La dinámica para que lo utilizaran fue mencionándolo en el taller y colocando carteles. Una vez que los usuarios de Twitter comenzaron a utilizarlo, se buscó retwittear o marcar como favoritas las publicaciones para incentivar su uso.

Además de @alerprensa, participaron los usuarios:

- @KarlosAndradet
- @lindonsanmartin
- @rutita123
- @cafeycassette
- @lyndareyes16
- @srradioEc
- @dannyasanza
- @radioelbp
- @DarioRobinzo
- @ssradioEc
- @paladines47
- @ELA091179
- @germaniaquezada
- @ndreina
- @guarderas\_gaby
- @angelgatitoleo
- @DavidChuquilla
- @Lyndareyes16

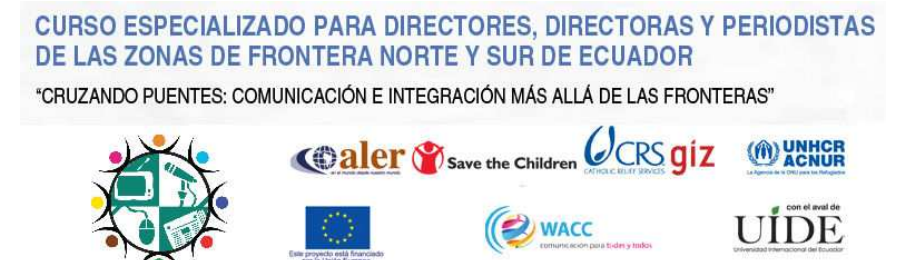

Y las organizaciones:

- @ACNURamericas
- @DEFENSORIAEC
- @Kiubo\_nano
- @CordicomEc
- @SupercomEc

En cuanto a los contenidos, se publicaron imágenes, noticias sobre lo que acontecía en el curso, videos y frases de ponentes o participantes. Además, se buscó "viralizar" realizando menciones o utilizando otros hashtag (Por ejemplo: #quito #loja). Además de temáticas pertinentes a los módulos dictados en el curso, aparecieron tweets sociales como menciones a que algunos participantes estaban llegando a Quito, o agradecimientos.

En cuanto al número de publicaciones, se realizaron muchas sobre los ponentes y participantes de las mesas de experiencias. Mientras que en los momentos de taller fue casi nula la participación en la red (exceptuando el taller del módulo Nuevas Tecnologías, en el cuál se proponía participar en la red).

Entre una jornada y otra, las publicaciones bajaron en cantidad.

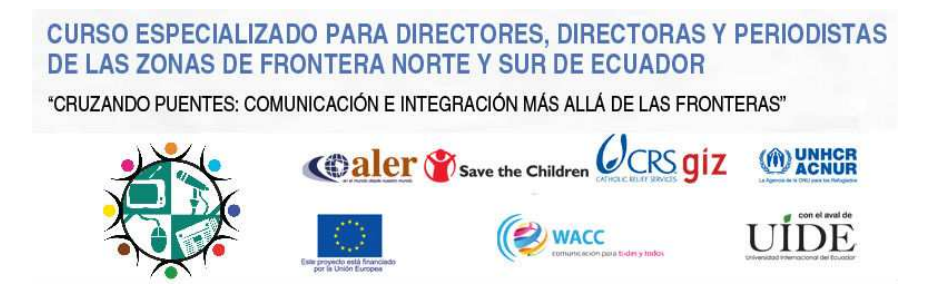

# **2.3 Ustreaming**

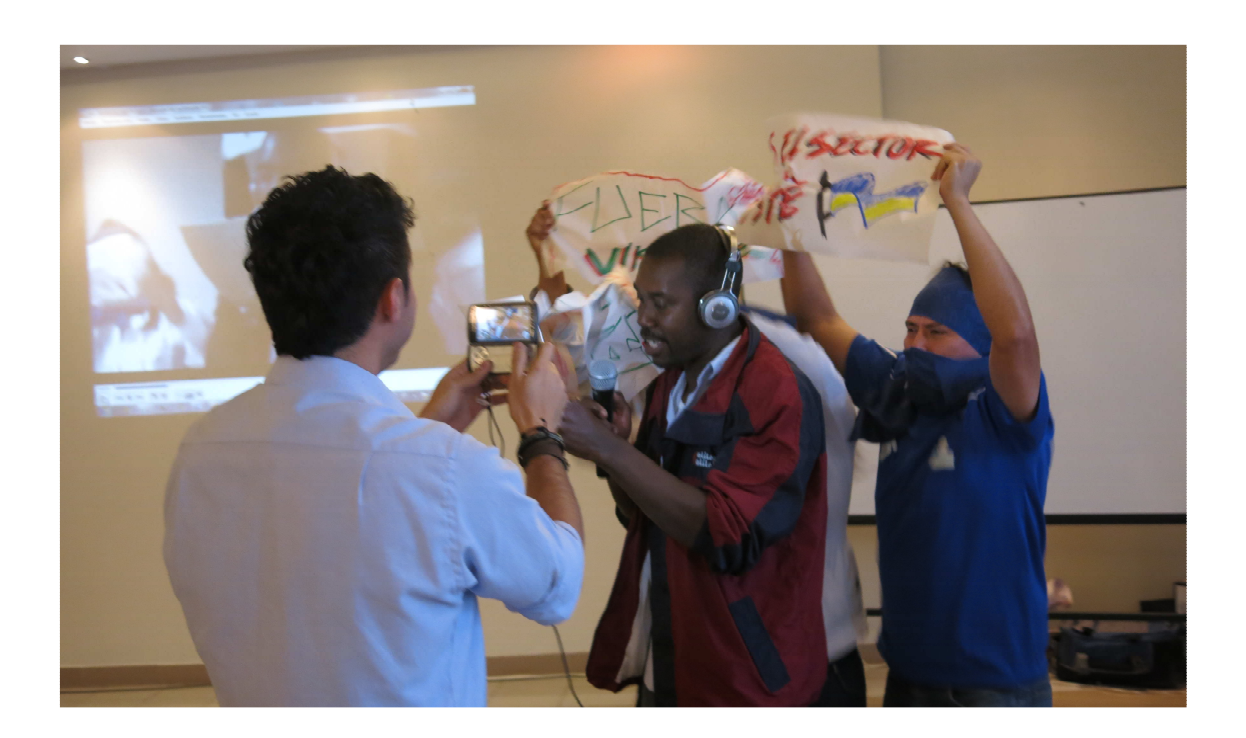

En el segundo encuentro, se realizó una transmisión en vivo por el canal de Ustreaming de Aler Satelital, de las ponencias de estas jornadas.

Si bien se publicó en el portal web www.aler.org, también fue compartido en el grupo facebook y vía el hashtag #vocesenfrontera, para lograr viralizar.

Estas grabaciones se realizaron con un teléfono celular y acceso a Internet, y se puede encontrar el registro en la cuenta de Ustreaming.

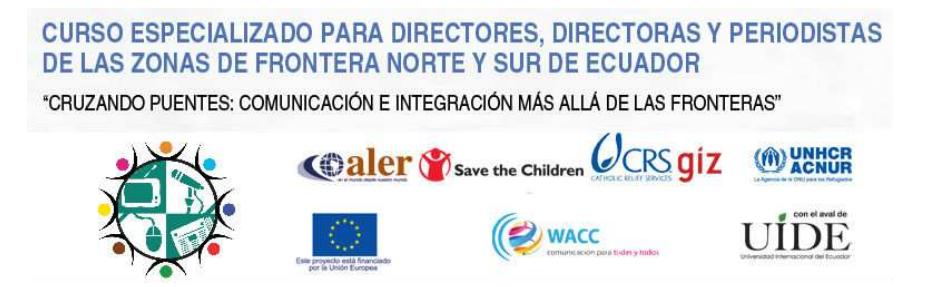

# **3. Compromisos**

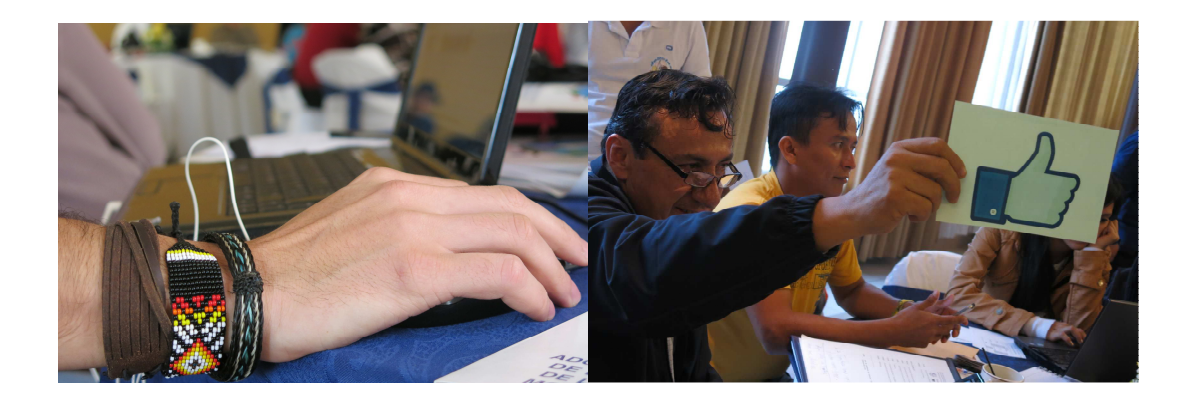

El desafío de promover la continuidad de un espacio de discusión, debate e intercambio de experiencias sobre Movilidad Humana, Género e Interculturalidad, Grupos de Atención Prioritarias, Ley de Comunicación y Nuevas Tecnologías de la Información y Comunicación. En miras a crear un equipo de trabajo en red especializado y colaborativo.

Para ello, los recursos propuestos son el grupo en facebook #vocesenfrontera y el hashtag (tanto de twitter como de facebook) #vocesenfreontera.

Es importante hacer del hashtag #vocesenfrontera un espacio vivo donde se puedan posicionar miradas críticas y valorativas sobre las temáticas abordadas, de modo tal que se convierta en un espacio de consulta y uso permanente referido a problemáticas de fronteras. Lo mismo ocurre con el grupo en Factbook, este último posee una ventaja y es que han logrado articular actividades y temáticas que exceden el taller, es decir: se han realizado posteos sobre actividades pertinentes a las temáticas pero no exclusivamente al taller, como el concurso de Kiubo Ñaño o la propuesta de Paulina Mogroviejo; lo que permite abrir el grupo a un nuevo horizonte ya no

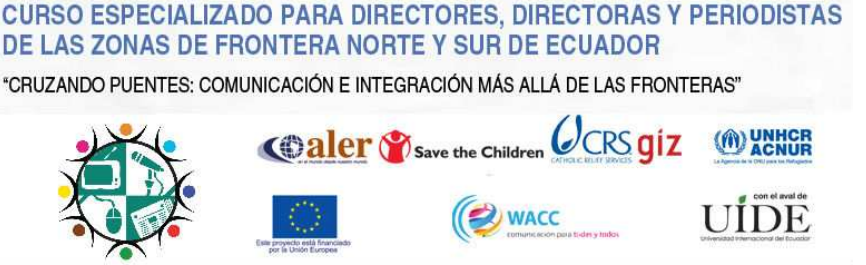

limitado a lo que pertenece inicialmente el curso, se abre la posibilidad que las temáticas prioricen sobre aquello que originalmente nos ha reunido: el taller.

Esto mismo no ha ocurrido en twitter, ya que todos los posteos rondan en el curso. Por ello un desafío es potenciar el grupo en facebook con estos posteos y otorgar al hashtag #vocesenfrontera un nuevo perfil que permita vincularlo a las temáticas y desmarcarlo de la exclusividad del taller.

# **¿Cómo?**

Utilizando el hashtag en todas aquellas publicaciones que lo ameriten. Compartirlo en el grupo y en el hashtag de twitter (cada uno con su particular lenguaje).

Por ello parte del principio colaborativo, basado en el principio que todas las producciones son para conocerlas, mejorarlas y/o difundirlas. Haciendo saber que lo que el otro hace es útil. Generando lazos para compartir sus producciones, generando motivación de un espacio propio, generando diálogo y confianza; ya que la comunicación no solo es información, es cuerpo, es sentir, es vida, es lo que se hace con otros/as.

La red nos vincula.